# **excel trust account [journal.pdf](http://pdf-books.download/download.php?q=excel trust account journal.pdf)**

**FREE PDF [DOWNLOAD](http://pdf-books.download/download.php?q=excel trust account journal.pdf) [NOW!!!](http://pdf-books.download/download.php?q=excel trust account journal.pdf)**

Source #2:

**excel trust account [journal.pdf](http://pdf-books.download/download2.php?q=excel trust account journal.pdf) FREE PDF [DOWNLOAD](http://pdf-books.download/download2.php?q=excel trust account journal.pdf)**

There could be some typos (or mistakes) below (**html to pdf converter** made them):

30 RESULTS

## [VIDEO] Import Journal Entry into OuickBooks (From Excel) a !

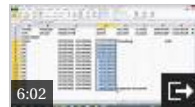

www.youtube.com/watch?v=-Qam5\_2h5Qw Mar 26, 2015 · Unsubscribe from Hector Garcia CPA? How to import a Journal Entry you have setup in excel into QuickBooks using IIF File import \*\* Download my template ...

## [VIDEO] How to Make a Business Account Ledger in Excel - â |

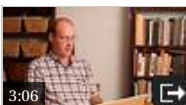

www.voutube.com/watch?v=1CF0iRPOxF8 Jan 05, 2013  $\cdot$  Making a business account ledger in Excel is a great way to keep track of your finances. Make a business account ledger in Excel with help from a ...

## Audit Accounting Data Using Excel Pivot Tables: An Aging...

https://www.isaca.org/Journal/archives/2015/Volume-1/Pages/Audit.. Microsoft Excelâ<sup>TM</sup>s pivot table options provide powerful tools for aggregating and analyzing accounting data, but so does alternate software such as ACL

## **Reconciling a Trust Account** | The Law Society of Upper  $\hat{a}$  |

www.lsuc.on.ca/with.aspx?id=2147491050 Compare Reconciled Bank Balance with Journal/Trust Listing Balance; Ending balance from bank statement - Outstanding cheques + Outstanding deposits

## FASB updates EBP master trust presentation, disclosure ...

www.journalofaccountancy.com/news/...trust-presentation-201716121.html The FASB issued a new standard that is designed to make employee benefit plan master trust disclosures more useful to users of financial statements.

#### [PDF] Trust ledger account template - Law Society of NSW

https://www.lawsociety.com.au/cs/groups/public/documents/internet... Sample Trust Ledger Account Jname of law practicel Trust Ledger Account ACCOUNT NAME ADDRESS MATTER REFERENCE: MATTER DESCRIPTION: OTHER â ¦

# **Free Accounting Templates in Excel - Smartsheet**

https://www.smartsheet.com/top-excel-accounting-templates Need an accounting template? Here are 13 free Excel templates for you to download. Or save time by managing your accounting processes in Smartsheet.

## Everolimus-Eluting Stents or Bypass Surgery for Left Main ...

www.nejm.org/doi/full/10.1056/NEJMoa1610227 We randomly assigned 1905 eligible patients with left main coronary artery disease of low or intermediate anatomical complexity to undergo either percutaneous ...

## **Excel Skills | Accounting, Financial Statements & Leave...**

www.excel-skills.com/excel\_accounting\_templates.php 40+ Unique Microsoft Excel based templates. Download our practical Excel accounting, financial statements, management accounts, leave and invoice templates on this page.

#### The consequences of willful failure to pay payroll taxes www.journalofaccountancy.com/issues/2014/jun/20149645.html

The consequences of willful failure to pay payroll taxes The penalties for failing to pay over trust fund taxes can be severe and sometimes include prison time.

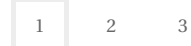

Privacy and Cookies Legal Advertise About our ads Help Feedback  $@2017$  Microsoft